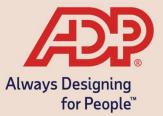

# Employee Self -Service Guide

# Sample Employee Open Enrollment Communication and Instruction

### **ADP Benefits & Talent Solutions**

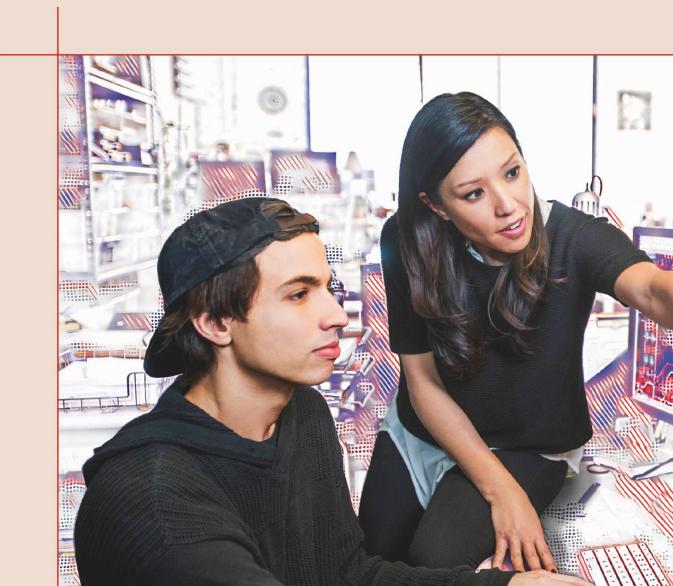

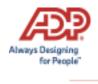

# Overview

#### **Open Enrollment Communication**

ADP has provided a sample template for communicating Open Enrollment information to your employees. Keep in mind that Employee Self Service contains an Enrollment wizard that walks employees through Open Enrollment.

Please customize this template for your company where you find text that is formatted as follows:

- \* Indicates areas where you may refer to the website in a different way. Please change the text, if appropriate.
- \*\* Indicates areas where you may need to enter your company-specific information.

You can also place customized instructions on the Home page, which allows you to provide your employees with additional information and directions. To customize instructions, click the **Customize** icon.

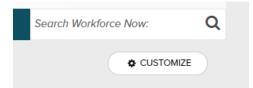

Here you can select **Add New Tile** to add a customized tile for your upcoming Open Enrollment.

|                                           | TITLE 🗢                    | DESCRIPTION | TYPE 🗢 | SECURITY PROFILES | STATUS   |             |
|-------------------------------------------|----------------------------|-------------|--------|-------------------|----------|-------------|
| Open Enrollment Message Custom 4 🗸 Active | Company Mission and Vision |             | Custom |                   |          | ADD CONTENT |
|                                           | Open Enrollment Message    |             | Custom | 4                 | ✓ Active |             |
|                                           |                            |             |        |                   |          |             |
|                                           |                            |             |        |                   |          |             |
|                                           |                            |             |        |                   |          |             |
|                                           |                            |             |        |                   |          |             |
|                                           |                            |             |        |                   |          |             |
|                                           |                            |             |        |                   |          |             |

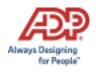

## **Sample Communication**

Dear Employee,

We are excited to announce the start of Open Enrollment on the *Employee Self Service*\* website.

This letter explains what you need to do to complete your enrollments. The Open Enrollment period will last <<*ENTER DURATION>>,* starting <<*ENTER DATE>>* and ending <<*ENTER DATE>>.* All changes to your benefits must be completed by <<*ENTER TIME and DATE>>.* The changes that you make to your benefits will take effect on <<*ENTER BENEFIT EFFECTIVE DATE\*\*>>.* 

Log in to your website:

Access the Employee Self-Service\* website.

https://workforcenow.adp.com

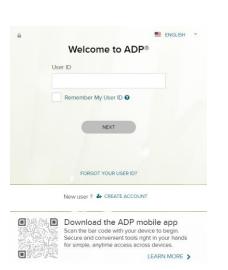

Enter your User ID and password, and then click Sign In.

**Note:** If this is your first time logging in, click **Sign Up**. If you are unsure of the registration code, please contact your HR team.

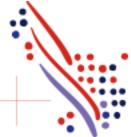

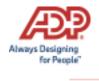

Upon logging in, you will be presented with a pop-up showing important information about this Open Enrollment period. You can click **Enroll Now** or **Remind Me Later**. This pop-up is displayed each time you log in during the Open Enrollment period until you complete your selections.

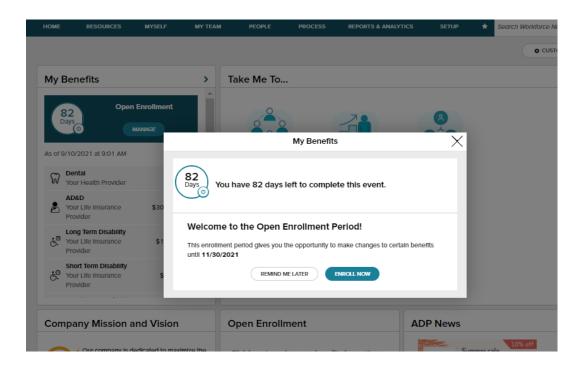

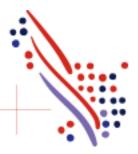

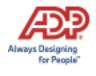

To start, click **Enroll Now** in the Open Enrollment card. You will be brought back to the Welcome Note and Introduction page. Please review all information on this page, as there are often important references for your Open Enrollment options. If any tobacco attestation requirements are in place, you must provide the information as indicated before clicking **Continue**.

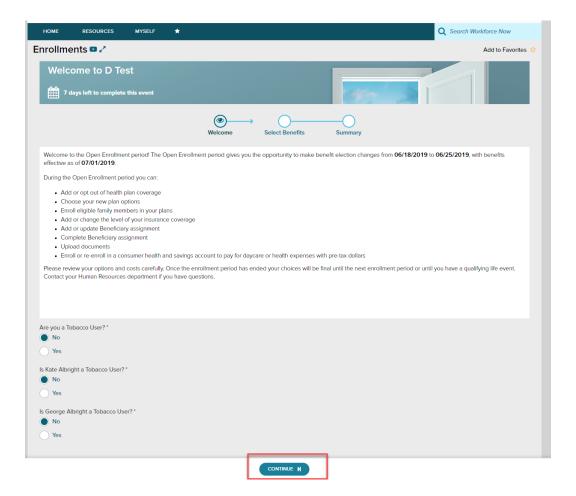

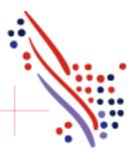

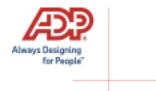

The left side of the screen will indicate the different plan types that are available to enroll in. When you are viewing the selected plan type, all enrollment options will be displayed on screen.

| HOME RESOURCES MYSE | ilf 🛨                   |                                 |                         |               | Q Sear         | ch Workforce Now   |
|---------------------|-------------------------|---------------------------------|-------------------------|---------------|----------------|--------------------|
| nrollments 💷 🖍      |                         |                                 |                         |               |                | Add to Favorites 🕇 |
| Welcome to D Test   | nt                      |                                 |                         | the second    |                | 1                  |
|                     | ()<br>Welcome           | e Select Be                     | enefits Sum             | nary          |                | No. 1              |
| AVAILABLE BENEFITS  | Medical                 |                                 |                         |               |                |                    |
| MEDICAL 📁           |                         |                                 |                         |               |                |                    |
| DENTAL 🍽            | Your company requires y | /ou to enter a reason f         | to waive this coverage. |               |                |                    |
| VISION              |                         |                                 |                         |               |                |                    |
| FSA HEALTH CARE     | 1. Which plan would y   | ou prefer?                      |                         |               | I              | Per Pay Period 🗸   |
| HEALTH CARE FSA     |                         |                                 |                         |               |                |                    |
| LIMITED HEALTH      | PLAN                    | PROVIDER                        | PER PAYCHECK            | EMPLOYER COST | EFFECTIVE DATE |                    |
| EMPLOYEE LIFE       | Medical HDHP            | Health &<br>Welfare<br>Provider | \$20.77                 | \$10.15       |                | SELECT PLAN        |
|                     | Medical HMO             | Health &<br>Welfare<br>Provider | \$5.08                  | \$10.15       |                | SELECT PLAN        |
|                     |                         |                                 |                         |               | E              | WAIVE THIS BENEFIT |
|                     | 2. Who do you want t    | o cover?                        |                         |               |                | MANAGE DEPENDENTS  |
|                     | You G                   | eorge Albright<br>Child         | Kate Albright<br>Child  |               |                |                    |
|                     |                         | FOR LATER                       | CONTINUE TO PREVIEW     |               |                |                    |

You may choose to click **Select Plan** for the desired enrollment or **Waive This Benefit**. If you choose to waive a benefit, you may be required to select a waive reason.

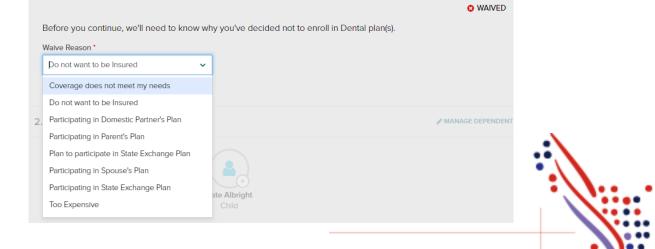

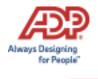

When you choose to enroll in a plan, you may review your costs on a **Per Pay Period**, **Monthly**, or **Annual** basis by selecting the desired view in the calculator drop-down. The rate displayed to the left will be updated based on your selection, and it will also be updated if dependents are added for coverage.

|                    | Welco               | me Select Be                    | nefits Sumr            | mary          |                |                                                                                                    |          |
|--------------------|---------------------|---------------------------------|------------------------|---------------|----------------|----------------------------------------------------------------------------------------------------|----------|
| AVAILABLE BENEFITS | Vision              |                                 |                        |               | 2              | 10                                                                                                    |          |
| MEDICAL            |                     |                                 |                        |               |                | and the second second sec |          |
| O DENTAL           | 1. Which plan would | d you profor?                   |                        |               | \$1.20 🖩       | Monthly                                                                                                    | ~        |
| VISION             | 1. Which plan would | a you prefer?                   |                        |               | \$1.20 m       | Per Pay Period                                                                                                    | <u> </u> |
| FSA HEALTH CARE    |                     |                                 |                        |               |                | Monthly                                                                                                    |          |
| HEALTH CARE FSA    | PLAN                | PROVIDER                        | PER PAYCHECK           | EMPLOYER COST | EFFECTIVE DATE | Annual                                                                                                    |          |
| LIMITED HEALTH     | Vision Plan         | Health &<br>Welfare<br>Provider | \$0.55                 | \$1.38        |                | SELECTED                                                                                                    |          |
| EMPLOYEE LIFE      |                     |                                 |                        |               |                | WAIVE THIS BENEFIT                                                                                                    |          |
|                    |                     |                                 |                        |               |                |                                                                                                    |          |
|                    | 2. Who do you wan   | t to cover?                     |                        |               | 4              | MANAGE DEPENDENT                                                                                                    | s        |
|                    | You                 | George Albright<br>Child        | Kate Albright<br>Child |               |                |                                                                                                    |          |

While enrolling in a plan, please be sure to indicate which dependents should be covered in Step 2, if applicable. If you need to update or add a dependent, you may click the **Manage Dependents** link in step 2.

\*Please note: The coverage level for your enrollment (Employee Only, Employee + Spouse, Employee + Child(ren), Employee + Family) is driven by which dependents you select to enroll.

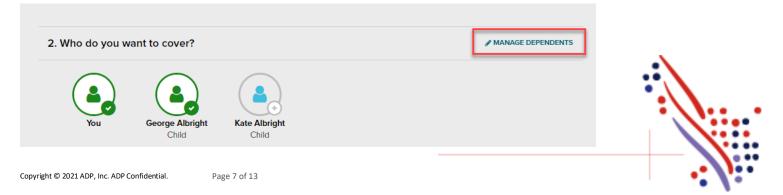

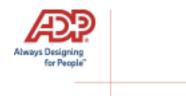

#### Click Continue to Preview.

Review your enrollment, costs, and covered individuals carefully. Then click **Save and Continue to Next Benefit** to continue making your desired selections.

|                                                 | Save Yo        | ur Election                 | $\times$ |
|-------------------------------------------------|----------------|-----------------------------|----------|
| YOU ARE ENROLLING IN<br>Health & Welfare Provid | er: Medical    | HDHP, Eligible Employees    |          |
| PER PAYCHECK                                    | COSTS          | COVERED INDIVIDUALS         |          |
| PLAN COST                                       | \$34.62        | AA You                      |          |
| TOTAL PER PAYCHECK                              | \$34.62        | GA George Albright<br>Child |          |
| [                                               | SAVE AND CONTI |                             |          |

#### **Voluntary Life Elections and Beneficiaries:**

When you elect Voluntary Life, you will also need to select your beneficiaries. Start by clicking **Select Plan**, and then choose the amount of coverage you want to elect.

| PLAN        | PROVIDER         | PER PAYCHECK | EMPLOYER COST | EFFECTIVE DATE |                |
|-------------|------------------|--------------|---------------|----------------|----------------|
| EE Vol Life | Guardian<br>Life | \$0.00       | \$0.92        |                | SELECT<br>PLAN |

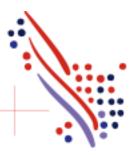

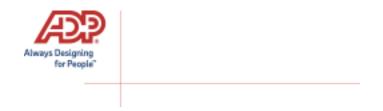

If the amount selected is over the Guarantee Issue amount, approval will be required and you will be asked to collect an **Evidence of Insurability** (EOI) and submit it to your employer. Your full election amount will not be approved until this document is received.

| EE Vol Life                                                                           | Guardian<br>Life                                                 | \$0.00                                  | \$7.38                    |               | SELECTED                 |  |
|---------------------------------------------------------------------------------------|------------------------------------------------------------------|-----------------------------------------|---------------------------|---------------|--------------------------|--|
|                                                                                       |                                                                  |                                         |                           |               | WAIVE THIS BENEFIT       |  |
| 1. How much coverage                                                                  | would you like?                                                  |                                         | \$0.0                     | 0 🖩           | Per Pay Period 🗸         |  |
| \$80,000.00                                                                           | <ul> <li>Additional</li> </ul>                                   | al Amount                               |                           |               |                          |  |
| \$80,000.00                                                                           | Total Ele                                                        | cted coverage                           |                           |               |                          |  |
| Over The Limit - Approval<br>The additional amount of c<br>approval of the plan admir | Required<br>overage is over the gua<br>istrator and/or the insur | rantee issue amount of<br>ance carrier. | \$50,000.00. The amount ( | over the limi | t will be subject to the |  |

Next, select your **beneficiaries**, including **Primary** and **Secondary**, if applicable. All beneficiary delegation percentages combined must equal 100% for each category (Primary or Secondary).

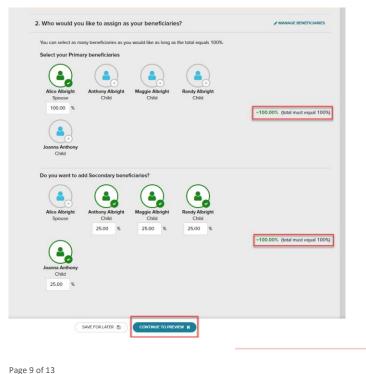

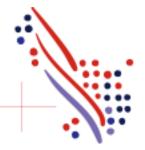

Copyright © 2021 ADP, Inc. ADP Confidential.

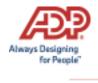

Click **Continue to Preview** and review your selection and beneficiary delegations. Then click **Save and Continue to Next Benefit**.

|                                               | Save Yo          | our Election                 | X       |
|-----------------------------------------------|------------------|------------------------------|---------|
| YOU ARE ENROLLING IN<br>Guardian Life: EE Vol | Life, Eligible E | Employees                    |         |
| Total Elected coverage: \$80                  | 0,000.00         |                              |         |
| PER PAYCHECK                                  | COSTS            | PRIMARY ALLOCATIONS          |         |
| Employer Pays                                 | \$7.38           | AA Alice Albright<br>Spouse  | 100.00% |
| You Pay                                       | \$0.00           |                              |         |
|                                               |                  | SECONDARY ALLOCATIONS        |         |
|                                               |                  | AA Anthony Albright<br>Child | 25.00%  |
|                                               |                  | MA Maggie Albright<br>Child  | 25.00%  |
|                                               |                  | RA Randy Albright<br>Child   | 25.00%  |
|                                               |                  | JA Joanna Anthony<br>Child   | 25.00%  |
|                                               | SAVE AND CONT    | INUE TO NEXT BENEFIT         |         |

In the Open Enrollment flow, the following visual indicators are displayed to show different steps taken, action items, or enrollment statuses:

| Symbol               | Meaning                                          |
|----------------------|--------------------------------------------------|
| (flag icon)          | The plan needs your attention.                   |
| (green check mark)   | This is a current plan that you are enrolled in. |
| (gray X)             | This plan has been waived.                       |
| I orange clock icon) | This plan is pending approval.                   |

| AVAILABLE BENEFITS | • |
|--------------------|---|
| O MEDICAL          |   |
| DENTAL             | - |
|                    |   |
| FSA HEALTH CARE    |   |
| HEALTH CARE FSA    |   |
| LIMITED HEALTH     |   |
| EMPLOYEE LIFE      |   |

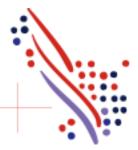

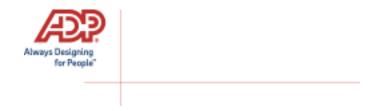

Continue through each step until all elections are complete and the **Continue to Summary** button is activated.

| MEDICAL         | Employee Life                                        |                       |              |               |          | 1      | 2                       |
|-----------------|------------------------------------------------------|-----------------------|--------------|---------------|----------|--------|-------------------------|
| O DENTAL        | PLAN                                                 | PROVIDER              | PER PAYCHECK | EMPLOYER COST | EFFECTIV | E DATE |                         |
| VISION          | Basic Employee Life                                  | Insurance<br>Provider | \$0.00       | \$23.08       |          |        | SELECT PLAN             |
| FSA HEALTH CARE |                                                      | Provider              |              |               |          |        |                         |
| HEALTH CARE FSA |                                                      |                       |              |               |          |        | WAIVE THIS BENEFIT      |
| EMPLOYEE LIFE   | 1. How much coverag                                  | ie would you like     | 2            |               | \$0.00   |        | Per Pay Period          |
|                 | \$50,000.00                                          |                       | Base Amount  |               |          |        |                         |
|                 | 2. Who would you like<br>You can select as many be   |                       |              |               |          | 1      | MANAGE BENEFICIARIES    |
|                 | Select your Primary bene<br>George Albright<br>Crild | ficiaries             |              |               |          | -0.00% |                         |
|                 | Do you want to add Seco<br>George Albright           | Indary beneficiaries? |              |               |          | -0.00% | 6 (total must equal 100 |
|                 |                                                      |                       |              |               |          |        |                         |

Review all your selections. When you have confirmed them, click **Submit Enrollment**. Note that your benefit elections will not be processed until you click **Submit Enrollment**. If you click **Save for later** instead, these enrollments will not be submitted to your HR team until you fully submit the enrollment.

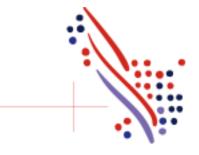

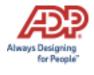

| We come Sole Come is Summary    Plans    Effective Date Coverage   Plans Effective Date   Coverage Employer Cost   Your Cost \$30.46   \$30.46 \$34.62    Plans  Effective Date    Coverage Employer Cost   Your Cost \$30.46   \$30.46 \$34.62    Plans   Effective Date    Your Cost \$30.46   \$30.46 \$34.62    Plans   Effective Date   Your Cost   Plans   Effective Date   Por Pay Period   Plans   Plans   Plans   Plans   Plans   Plans   Plans   Plans   Plans   Plans   Plans    Plans   Plans   Plans   Plans   Plans   Plans   Plans   Plans   Plans   Plans   Plans   Plans   Plans   Plans    Plans   Plans   Plans   Plans   Plans   Plans   Plans   Plans   Plans   Plans   Plans   Plans   Plans   Plans   Plans   Plans   Plans   Plans   Plans   Plans   Plans   Plans   Plans   Plans   Plans   Plans   Plans   Plans  Plans   Plans  Plans  Plans   Plans   Plans  Plans  Plans   Plans   Plans   Plans  Plans                                                                                                    | Welcome to D Test                                                                                              |                                                   | 300                    |               | 1            |
|----------------------------------------------------------------------------------------------------|----------------------------------------------------------------------------------------------------|---------------------------------------------------|------------------------|---------------|--------------|
| ✓ Your benefit elections will not be processed until you click "SUBMIT ENROLLMENT":       SAVE FOR LATER E       SUBMIT ENROLLMENT ()         Enrollment Summary       EPer Pay Period ()          Plan       Effective Date       Coverage       Employer Cost       Your Cost         Image: Period ()       Medical       \$30.46       \$34.62         Image: Period ()       Health & Welfare Provider: Medical HDHP, Eligible Employees ()       July 1, 2019       You George Albright         Surveys       July 1, 2019       You George Albright       S0.46       \$34.62         Valved Benefits       Valved Benefits       Valved Benefits       Source ()       Source ()                                                                                                    |                                                                                                    |                                                   |                        |               |              |
| You will still be able to make changes until June 25, 2019 11:59 PM EDT       SAVE POR DATE IN CONCLUSED VIEW       Store POR DATE INCLUSED VIEW         Enrollment Summary       Image: Per Pay Period View       Image: Per Pay Period View       Image: Per Pay Period View         Plan       Effective Date       Coverage       Employer Cost       You Cost         Ver Medical       Ver Medical HDHP, Eligible Employees I sources       \$30.46       \$34.62         Image: Per Pay Period View       July 1, 2019       You George Albright       Surveys         Surveys       July 1, 2019       You George Albright       Surveys         Ver Ver Bare Benefits       Ver Ver Bare View       \$30.46       \$34.62                                                                                                    | Please review this summary of your D T                                                                         | ēst.                                              |                        |               |              |
| Plan     Effective Date     Coverage     Employer Cost     Your Cost                 Medical               \$30.46               \$30.46               \$30.46               \$30.46               \$30.46               \$30.46               \$30.46               \$30.46               \$30.46               \$30.46               \$30.46               \$30.46               \$30.46               \$30.46               \$30.46             \$30.46             \$30.46             \$30.46             \$30.46             \$30.46             \$30.46             \$30.46             \$30.46             \$30.46             \$30.46             \$30.46             \$30.46             \$30.46             \$30.46             \$30.46             \$30.46             \$30.46             \$30.46             \$30.46             \$30.46             \$30.46             \$30.46             \$30.46             \$30.46             \$30.46             \$30.46             \$30.46             \$30.46             \$30.46             \$30.46             \$30.46             \$30.46             \$30.46             \$30.46             \$30.46             \$30.46             \$30.46             \$30.46             \$30.46             \$30.46             \$30.46             \$30.46             \$30.46             \$30.46             \$30.46             \$30.46             \$30.46             \$30.46             \$30.46             \$30.46             \$30.46             \$30.46             \$30.46             \$30.46             \$30.46             \$30.46             \$30.46             \$30.46             \$30.46             \$30.46             \$30.46             \$                                                                                                    | A Your benefit elections will not be processed until you You will still be able to make changes until June 25, | u click "SUBMIT ENROLLMENT".<br>2019 11:59 PM EDT | SAVE FOR LAT           |               | ROLLMENT 🚀   |
| Plan       Effective Date       Coverage       Employer Cost       Your Cost            V Medical <ul> <li> <li></li></li></ul>                                                                                                    |                                                                                                    |                                                   |                        |               |              |
|                                                                                                    | Enrollment Summary                                                                                             |                                                   |                        | Per           | Pay Period 💙 |
| • Health & Welfare Provider: Medical HDHP, Eligible         Employees         • Imployees         • July 1, 2019         You         George Albright         · George Albright         · Per Pay Period: \$30.46         \$34.62         Waived Benefits         · Value         · Value        | Plan                                                                                                    | Effective Date                                    | Coverage               | Employer Cost | Your Cost    |
| Employees Imployees Implo | ଫ Medical                                                                                                    |                                                   |                        | \$30.46       | \$34.62      |
| Waived Benefits                                                                                                    | Employees <i>P</i><br>Surveys<br>Employee Tobacco User<br><i>Question: I attest that I am a tobacco user.</i>  | July 1, 2019                                      | You<br>George Albright |               |              |
|                                                                                                    |                                                                                                    |                                                   | Per Pay Period:        | \$30.46       | \$34.62      |
| Dental Waive Reason: Do not want to be Insured                                                                                                    | Waived Benefits                                                                                                |                                                   |                        |               |              |
|                                                                                                    | Dental Waive Reason: Do not v                                                                                  | want to be Insured                                |                        |               |              |
|                                                                                                    |                                                                                                    |                                                   |                        |               |              |

Please ensure you receive the confirmation note indicating your elections have been submitted.

| You have successfully comple | ted your D Test enrollment. Contact your administrator if yo | ou have questions. |
|------------------------------|--------------------------------------------------------------|--------------------|
|                              |                                                              |                    |
|                              | CLOSE                                                        |                    |
|                              |                                                              |                    |

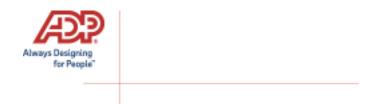

If you would like to make additional changes or modifications during the Open Enrollment Period, you may log in and navigate to **Myself > Benefits > Enrollments** and click the **Enroll Now** option again in the Open Enrollment box, which will bring you back to the beginning of the profile to make any desired election changes. You may also navigate by finding the **My Benefits** tile on the homepage.

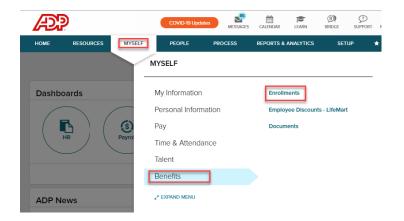

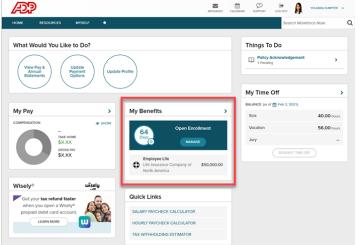

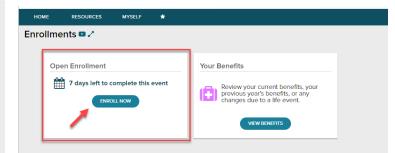

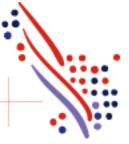